## ZATWIERDZAM

Egz. Nr

## PROTOKÓŁ TESTÓW AKCEPTACYJNYCH

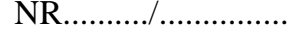

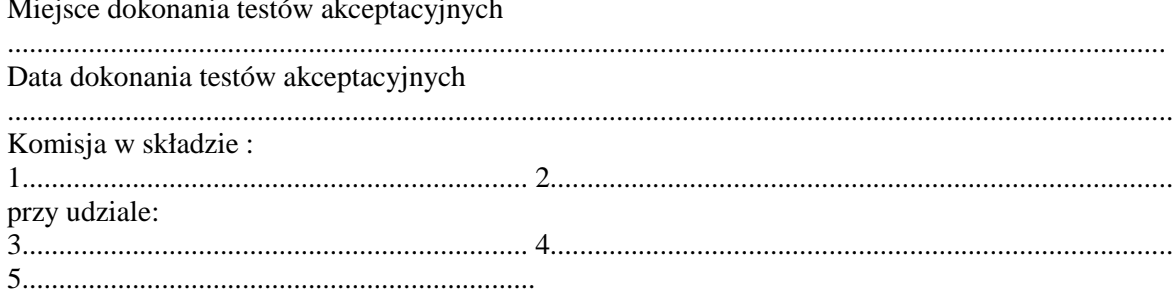

na podstawie zapisów punktu I SIWZ, postępowanie ZP-2380-242-211/2008 dokonała testów akceptacyjnych:

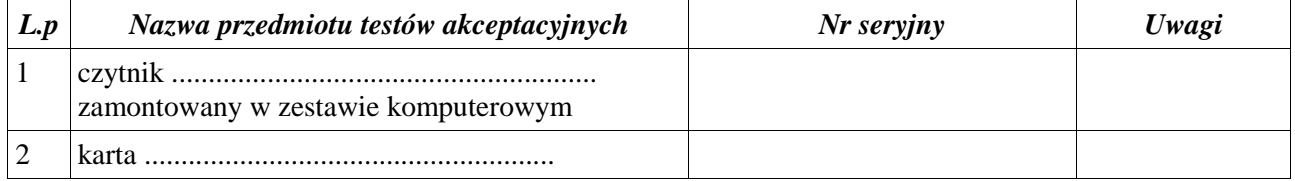

Potwierdzenie przeprowadzenia wymaganych testów akceptacyjnych:

- Tak\*  $\overline{a}$
- Nie\* zastrzeżenia  $\overline{a}$

Potwierdzenie zgodności zaoferowanego czytnika i karty:

Zgodne\*  $\equiv$ 

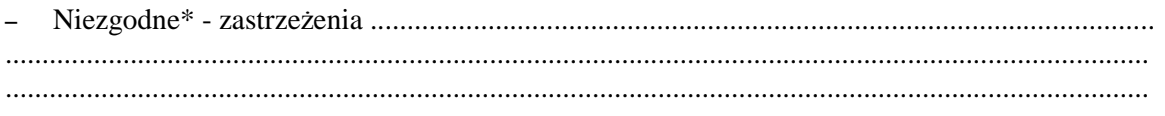

## Końcowy wynik testu

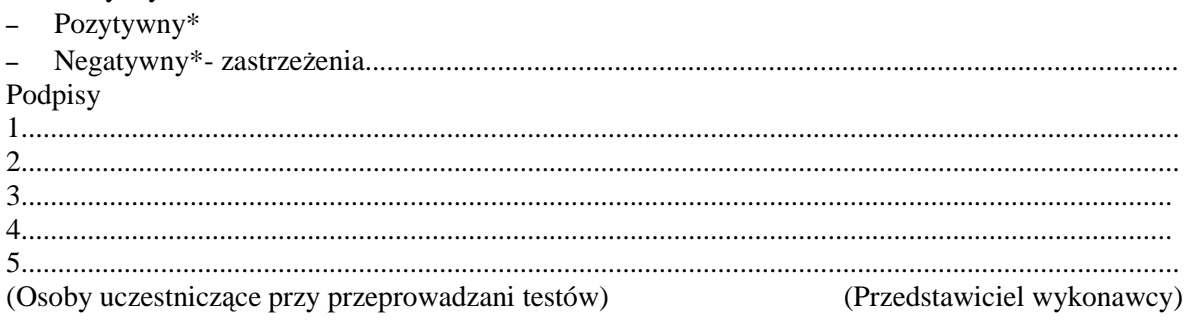

\*- niewłaściwe skreślić

Egz.nr 1- Wydz.Łączności i Informatyki KWP Egz.nr 2- Wykonawca